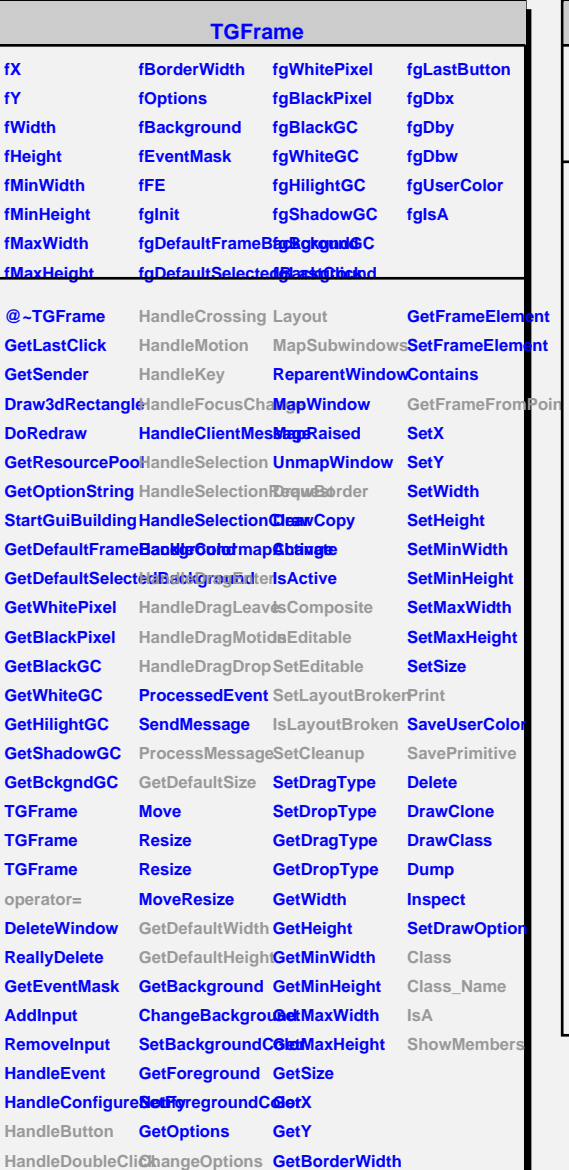

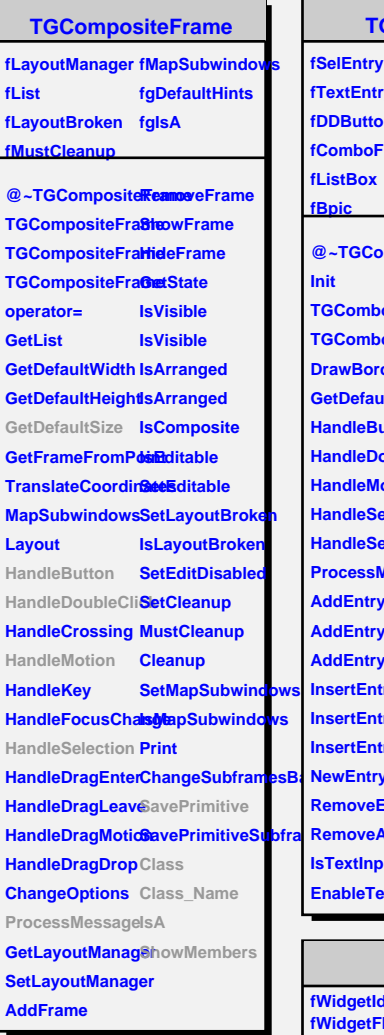

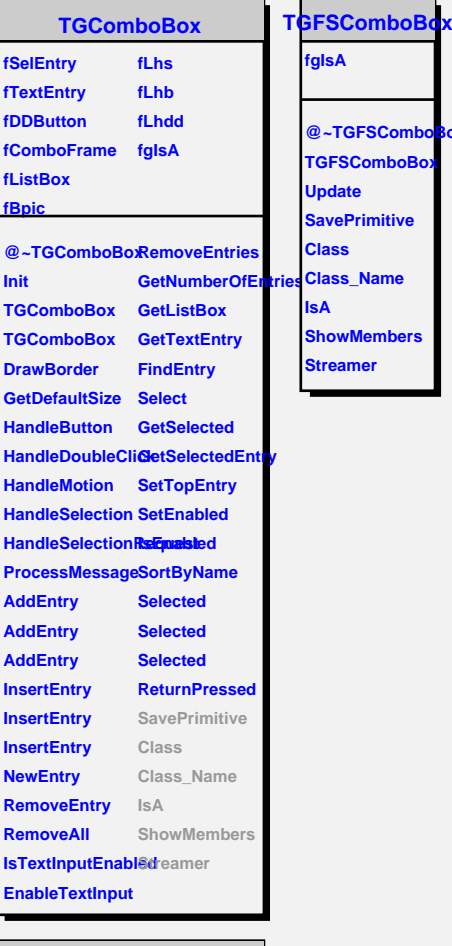

**fgIsA**

**IsA ShowMembers Streamer**

**@~TGFSComboBox TGFSComboBox Update SavePrimitive Class**

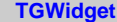

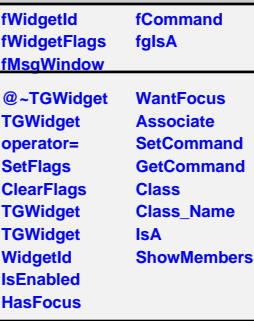

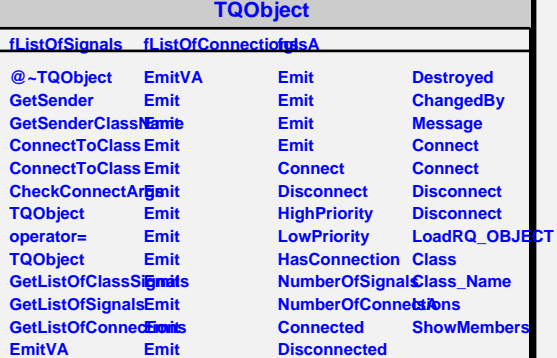